# **Vim Commands Cheat Sheet**

#### **How to Exit**

| :q[uit]       | Quit Vim. This fails when changes have been made.          |
|---------------|------------------------------------------------------------|
| :q[uit]!      | Quit without writing.                                      |
| :cq[uit]      | Quit always, without writing.                              |
| :wq           | Write the current file and exit.                           |
| :wq!          | Write the current file and exit always.                    |
| :wq {file}    | Write to {file}. Exit if not editing the last              |
| :wq! {file}   | Write to {file} and exit always.                           |
| :[range]wq[!] | [file] Same as above, but only write the lines in [range]. |
| ZZ            | Write current file, if modified, and exit.                 |
| ZQ            | Quit current file and exit (same as ":q!").                |

### **Editing a File**

| :e[dit]            | Edit the current file. This is useful to re-edit the current file, when it has been changed outside of Vim.                  |
|--------------------|----------------------------------------------------------------------------------------------------|
| :e[dit]!           | Edit the current file always. Discard any changes to the current buffer. This is useful if you want to start all over again. |
| :e[dit]<br>{file}  | Edit {file}.                                                                                                    |
| :e[dit]!<br>{file} | Edit {file} always. Discard any changes to the current buffer.                                                               |
| gf                 | Edit the file whose name is under or after the cursor. Mnemonic: "goto file".                                                |

## **Inserting Text**

| a  | Append text after the cursor [count] times.                              |  |
|----|--------------------------------------------------------------------------|--|
| A  | Append text at the end of the line [count] times.                        |  |
| i  | Insert text before the cursor [count] times.                             |  |
| I  | Insert text before the first non-blank in the line [count] times.        |  |
| gI | Insert text in column 1 [count] times.                                   |  |
| О  | Begin a new line below the cursor and insert text, repeat [count] times. |  |
|    |                                                                          |  |

Begin a new line above the cursor and insert text, repeat [count] times.

## Inserting a file

| :r[ead] [name] | Insert the file [name] below the cursor.                       |
|----------------|----------------------------------------------------------------|
| :r[ead] !{cmd} | Execute {cmd} and insert its standard output below the cursor. |

### **Deleting Text**

| <del> or x</del>           | Delete [count] characters under and after the cursor             |
|----------------------------|------------------------------------------------------------------|
| X                          | Delete [count] characters before the cursor                      |
| d{motion}                  | Delete text that {motion} moves over                             |
| dd                         | Delete [count] lines                                             |
| D                          | Delete the characters under the cursor until the end of the line |
| {Visual}x or {Visual}d     | Delete the highlighted text (for {Visual} see Selecting Text).   |
| {Visual}CTRL-H or {Visual} | When in Select mode: Delete the highlighted text                 |
| {Visual}X or {Visual}D     | Delete the highlighted lines                                     |
| :[range]d[elete]           | Delete [range] lines (default: current line)                     |
| :[range]d[elete] {count}   | Delete {count} lines, starting with [range]                      |

### **Changing (or Replacing) Text**

| r{char}       | replace the character under the cursor with {char}.                                                                             |
|---------------|----------------------------------------------------------------------------------------------------|
| R             | Enter Insert mode, replacing characters rather than inserting                                                                   |
| III∼          | Switch case of the character under the cursor and move the cursor to the right. If a [count] is given, do that many characters. |
| ~<br>{motion} | switch case of {motion} text.                                                                                                   |
| {Visual}~     | Switch case of highlighted text                                                                                                 |

### **Substituting**

| : [range]s[ubstitute]/{pattern}/{string}/[c] [e][g][p][r][i][I] [count] | For each line in [range] replace a match of {pattern} with {string}.                                                        |
|-------------------------------------------------------------------------|----------------------------------------------------------------------------------------------------|
| IIII COUNTI 'I TONGE I ATI CHE HIGHTHIIIII                              | Repeat last :substitute with same search pattern and substitute string, but without the same flags. You may add extra flags |

```
The arguments that you can use for the substitute commands:
[c] Confirm each substitution. Vim positions the cursor on the matching
 string. You can type:
      'у'
              to substitute this match
      'n'
              to skip this match
       to skip this match
              to substitute this and all remaining matches {not in Vi}
              to quit substituting {not in Vi}
      CTRL-E to scroll the screen up {not in Vi}
      CTRL-Y to scroll the screen down {not in Vi}.
       When the search pattern fails, do not issue an error message and, in
 particular, continue in maps as if no error occurred.
[g] Replace all occurrences in the line. Without this argument,
 replacement occurs only for the first occurrence in each line.
    Ignore case for the pattern.
[I] Don't ignore case for the pattern.
[p] Print the line containing the last substitute.
```

#### **Copying and Moving Text**

| "{a-zA-Z0-<br>9.%#:-"}     | Use register {a-zA-Z0-9.%#:-"} for next delete, yank or put (use uppercase character to append with delete and yank) ({.%#:} only work with put). |
|----------------------------|----------------------------------------------------------------------------------------------------|
| :reg[isters]               | Display the contents of all numbered and named registers.                                                                                         |
| :reg[isters] {arg}         | Display the contents of the numbered and named registers that are mentioned in {arg}.                                                             |
| :di[splay] [arg]           | Same as :registers.                                                                                                    |
| ["x]y{motion}              | Yank {motion} text [into register x].                                                                                                    |
| ["x]yy                     | Yank [count] lines [into register x]                                                                                                    |
| ["x]Y                      | yank [count] lines [into register x] (synonym for yy).                                                                                            |
| {Visual}["x]y              | Yank the highlighted text [into register x] (for {Visual} see <u>Selecting Text</u> ).                                                            |
| {Visual}["x]Y              | Yank the highlighted lines [into register x]                                                                                                    |
| :[range]y[ank]<br>[x]      | Yank [range] lines [into register x].                                                                                                    |
| :[range]y[ank] [x] {count} | Yank {count} lines, starting with last line number in [range] (default: current line), [into register x].                                         |
| ["x]p                      | Put the text [from register x] after the cursor [count] times.                                                                                    |
| ["x]P                      | Put the text [from register x] before the cursor [count] times.                                                                                   |
| ["x]gp                     | Just like "p", but leave the cursor just after the new text.                                                                                      |
| ["x]gP                     | Just like "P", but leave the cursor just after the new text.                                                                                      |

|   | :[line]pu[t] [x]  | Put the text [from register x] after [line] (default current line).  |
|---|-------------------|----------------------------------------------------------------------|
| ı | :[line]pu[t]! [x] | Put the text [from register x] before [line] (default current line). |

# Undo/Redo/Repeat

| u       | Undo [count] changes.                                                |
|---------|----------------------------------------------------------------------|
| :u[ndo] | Undo one change.                                                     |
| CTRL-R  | Redo [count] changes which were undone.                              |
| :red[o] | Redo one change which was undone.                                    |
| U       | Undo all latest changes on one line. {Vi: while not moved off of it} |
|         | Repeat last change, with count replaced with [count].                |

# **Moving Around**

Basic motion commands:

| h or                                    | [count] characters to the left (exclusive).                                                                                                    |
|-----------------------------------------|----------------------------------------------------------------------------------------------------|
| l or<br>or                              | [count] characters to the right (exclusive).                                                                                                    |
| k or<br>or<br>CTRL-P                    | [count] lines upward                                                                                                    |
| j or<br>or<br>CTRL-J or<br>or<br>CTRL-N | [count] lines downward (linewise).                                                                                                    |
| 0                                       | To the first character of the line (exclusive).                                                                                                    |
| <home></home>                           | To the first character of the line (exclusive).                                                                                                    |
| ٨                                       | To the first non-blank character of the line                                                                                                    |
| \$ or <end></end>                       | To the end of the line and [count - 1] lines downward                                                                                                    |
| g0 or<br>g <home></home>                | When lines wrap ('wrap on): To the first character of the screen line (exclusive). Differs from "0" when a line is wider than the screen. When lines don't wrap ('wrap' off): To the leftmost character of the current line that is on the screen. Differs from "0" when the first character of the line is not on the screen. |
|                                         | When lines wrap ('wrap' on): To the first non-blank character of the screen line                                                                                                    |

| -                                                                                                    | (exclusive). Differs from "^" when a line is wider than the screen. When lines don't wrap ('wrap' off): To the leftmost non-blank character of the current line that is on the screen. Differs from "^" when the first non-blank character of the line is not on the screen.                                                                                                    |
|----------------------------------------------------------------------------------------------------|----------------------------------------------------------------------------------------------------|
| g\$ or<br>g <end&gr;< td=""><td>When lines wrap ('wrap' on): To the last character of the screen line and [count - 1] screen lines downward (inclusive). Differs from "\$" when a line is wider than the screen. When lines don't wrap ('wrap' off): To the rightmost character of the current line that is visible on the screen. Differs from "\$" when the last character of the line is not on the screen or when a count is used.</td></end&gr;<> | When lines wrap ('wrap' on): To the last character of the screen line and [count - 1] screen lines downward (inclusive). Differs from "\$" when a line is wider than the screen. When lines don't wrap ('wrap' off): To the rightmost character of the current line that is visible on the screen. Differs from "\$" when the last character of the line is not on the screen or when a count is used. |
| f{char}                                                                                                    | To [count]'th occurrence of {char} to the right. The cursor is placed on {char} (inclusive).                                                                                                    |
| F{char}                                                                                                    | To the [count]'th occurrence of {char} to the left. The cursor is placed on {char} (inclusive).                                                                                                    |
| t{char}                                                                                                    | Till before [count]'th occurrence of {char} to the right. The cursor is placed on the character left of {char} (inclusive).                                                                                                    |
| T{char}                                                                                                    | Till after [count]'th occurrence of {char} to the left. The cursor is placed on the character right of {char} (inclusive).                                                                                                    |
| ;                                                                                                    | Repeat latest f, t, F or T [count] times.                                                                                                    |
| ,                                                                                                    | Repeat latest f, t, F or T in opposite direction [count] times.                                                                                                    |
| - <minus></minus>                                                                                                    | [count] lines upward, on the first non-blank character (linewise).                                                                                                    |
| + or<br>CTRL-M or<br><cr></cr>                                                                                                    | [count] lines downward, on the first non-blank character (linewise).                                                                                                    |
| -<br><underscore></underscore>                                                                                                    | [count] - 1 lines downward, on the first non-blank character (linewise).                                                                                                    |
| <c-end> or G</c-end>                                                                                                    | Goto line [count], default last line, on the first non-blank character.                                                                                                    |
| <c-home> or gg</c-home>                                                                                                    | Goto line [count], default first line, on the first non-blank character.                                                                                                    |
| <s-right> or w</s-right>                                                                                                    | [count] words forward                                                                                                    |
| <c-right> or W</c-right>                                                                                                    | [count] WORDS forward                                                                                                    |
| e                                                                                                    | Forward to the end of word [count]                                                                                                    |
| E                                                                                                    | Forward to the end of WORD [count]                                                                                                    |
| <s-left> or b</s-left>                                                                                                    | [count] words backward                                                                                                    |
| <c-left> or B</c-left>                                                                                                    | [count] WORDS backward                                                                                                    |
| ge                                                                                                    | Backward to the end of word [count]                                                                                                    |
| gE                                                                                                    | Backward to the end of WORD [count]                                                                                                    |

These commands move over words or WORDS.

A word consists of a sequence of letters, digits and underscores, or a sequence of other non-blank

characters, separated with white space (spaces, tabs, ). This can be changed with the 'iskeyword' option.

A WORD consists of a sequence of non-blank characters, separated with white space. An empty line is also considered to be a word and a WORD.

| (   | [count] sentences backward                                                                                                    |  |  |
|-----|----------------------------------------------------------------------------------------------------|--|--|
| )   | [count] sentences forward                                                                                                    |  |  |
| {   | [count] paragraphs backward                                                                                                    |  |  |
| }   | [count] paragraphs forward                                                                                                    |  |  |
| ]]  | [count] sections forward or to the next '{' in the first column. When used after an operator, then the '}' in the first column. |  |  |
| ][  | [count] sections forward or to the next '}' in the first column                                                                 |  |  |
| ]]] | [count] sections backward or to the previous '{' in the first column                                                            |  |  |
| []  | [count] sections backward or to the previous '}' in the first column                                                            |  |  |

#### Marks

| m{a-zA-Z}                  | Set mark {a-zA-Z} at cursor position (does not move the cursor, this is not a motion command).                                            |
|----------------------------|----------------------------------------------------------------------------------------------------|
| m' or<br>m`                | Set the previous context mark. This can be jumped to with the """ or "" command (does not move the cursor, this is not a motion command). |
| :[range]ma[rk]<br>{a-zA-Z} | Set mark {a-zA-Z} at last line number in [range], column 0. Default is cursor line.                                                       |
| :[range]k{a-<br>zA-Z}      | Same as :mark, but the space before the mark name can be omitted.                                                                         |
| '{a-z}                     | To the first non-blank character on the line with mark {a-z} (linewise).                                                                  |
| '{A-Z0-9}                  | To the first non-blank character on the line with mark {A-Z0-9} in the correct file                                                       |
| `{a-z}                     | To the mark {a-z}                                                                                                    |
| `{A-Z0-9}                  | To the mark {A-Z0-9} in the correct file                                                                                                  |
| :marks                     | List all the current marks (not a motion command).                                                                                        |
| :marks {arg}               | List the marks that are mentioned in {arg} (not a motion command). For example:                                                           |

### **Searching**

| /{pattern}[/]       | Search forward for the [count]'th occurrence of {pattern}                                   |
|---------------------|---------------------------------------------------------------------------------------------|
| uz nanem szonicei s | Search forward for the [count]'th occurrence of {pattern} and go {offset} lines up or down. |
| / <cr></cr>         | Search forward for the [count]'th latest used pattern                                       |
|                     | Search forward for the [count]'th latest used pattern with new. If {offset} is empty        |

| //{offset} <cr></cr>              | no offset is used.                                                                                                |
|-----------------------------------|----------------------------------------------------------------------------------------------------|
| ?{pattern}[?]<br><cr></cr>        | Search backward for the [count]'th previous occurrence of {pattern}                                               |
| ?{pattern}?<br>{offset} <cr></cr> | Search backward for the [count]'th previous occurrence of {pattern} and go {offset} lines up or down              |
| ? <cr></cr>                       | Search backward for the [count]'th latest used pattern                                                            |
| ??{offset} <cr></cr>              | Search backward for the [count]'th latest used pattern with new {offset}. If {offset} is empty no offset is used. |
| n                                 | Repeat the latest "/" or "?" [count] times.                                                                       |
| N                                 | Repeat the latest "/" or "?" [count] times in opposite direction.                                                 |

#### **Selecting Text (Visual Mode)**

To select text, enter visual mode with one of the commands below, and use <u>motion commands</u> to highlight the text you are interested in. Then, use some command on the text.

The operators that can be used are:

- ~ switch case
- d delete
- c change
- y yank
- > shift right
- < shift left
- ! filter through external command
- = filter through 'equalprg' option command
- gq format lines to 'textwidth' length

| V           | start Visual mode per character.            |
|-------------|---------------------------------------------|
| V           | start Visual mode linewise.                 |
| <esc></esc> | exit Visual mode without making any changes |

### **How to Suspend**

|            | spend Vim, like ":stop". Works in Normal and in Visual mode. In Insert and Commande mode, the CTRL-Z is inserted as a normal character.                                                                                                    |
|------------|----------------------------------------------------------------------------------------------------|
| [!] or nan | spend Vim. If the '!' is not given and 'autowrite' is set, every buffer with changes and a file me is written out. If the '!' is given or 'autowrite' is not set, changed buffers are not written, n't forget to bring Vim back to the foreground later! |

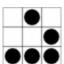

Daniel Gryniewicz / dang@fprintf.net